## Tuples and lists

- tuples
- lists
- mutability
- **·** list comprehension
- for-if, for-for
- $\blacksquare$  list()
- $\blacksquare$  any(), all()
- enumerate(), zip()

# **Tuples**

(value $_0$ , value<sub>1</sub>, ..., value<sub>k-1</sub>)

- Tuples can contain a sequence of zero or more elements, enclosed by " (" and ")"
- Tuples are immutable
- Tuple of length 0: ()
- Tuple of length 1: (value,) Note the comma to make a tuple of length one
	- distinctive from an expression in parenthesis
- In many contexts a tuple with  $\geq 1$  elements can be written without parenthesis
- Accessors to lists also apply to tuples, slices, ...

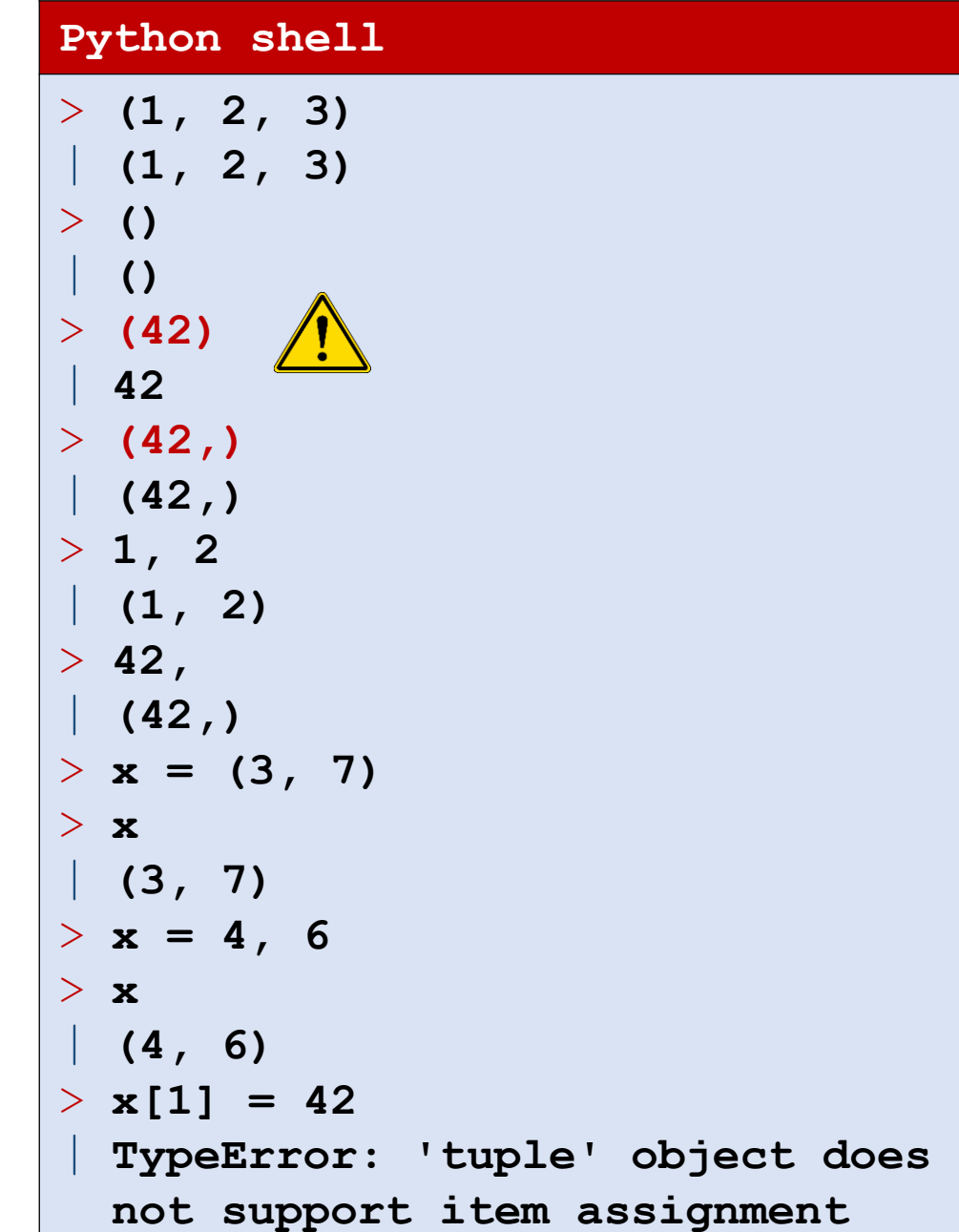

## Question – What value is  $(42,)$  ?

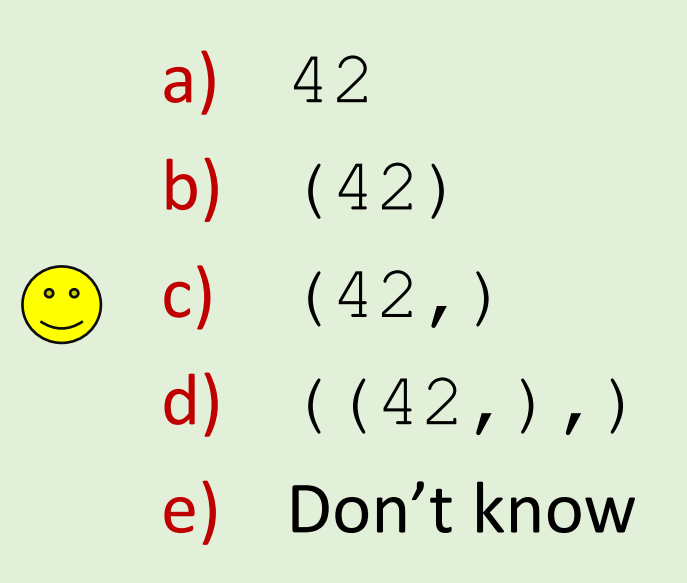

#### Question – What is  $\times$  ?

 $x = [1, [2, 3], (4, 5)]$  $x[2][0] = 42$ 

- a) [1, [42, 3], (4, 5)] b) [1, [2, 3], (42, 5)] c) [1, [2, 3], 42]
- 
- d) TypeError
	- e) Don't know

### Question - What tree is ('A', (('B', 'C'), 'D'))?

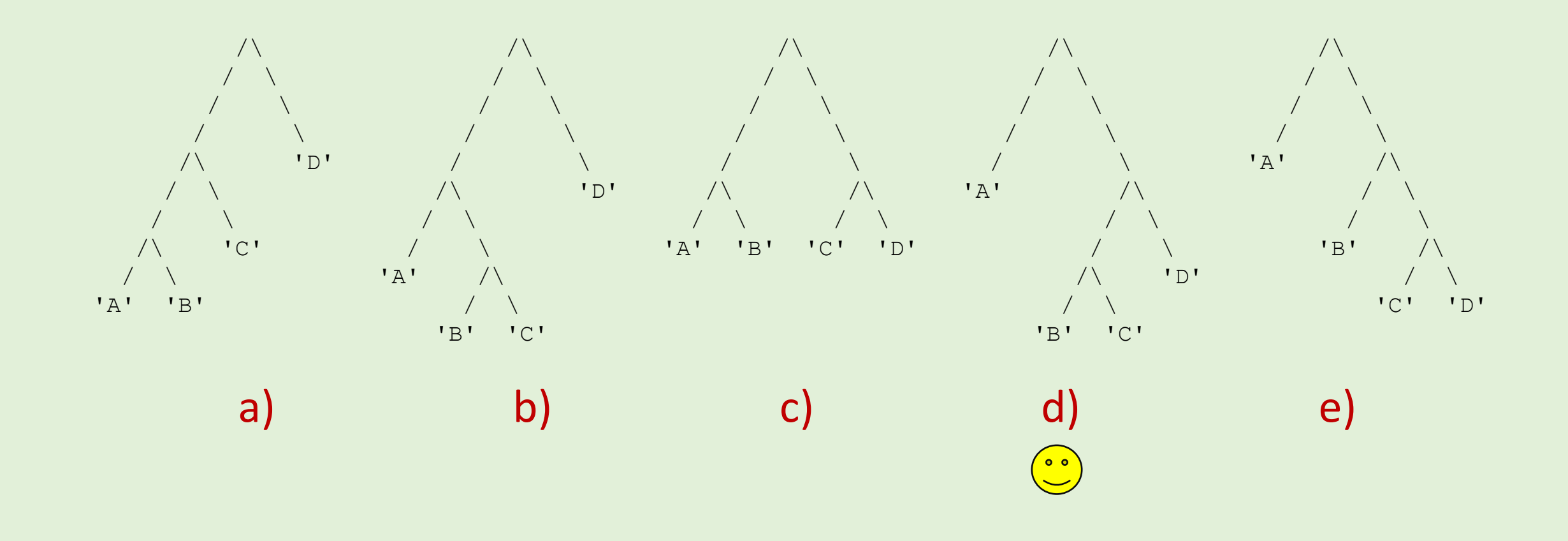

f) Don't know

# Tuple assignment

■ Parallel assignments

$$
x, y, z = a, b, c
$$

is a shorthand for a tuple assignment (right side is a single tuple)

$$
(x, y, z) = (a, b, c)
$$

First the right-hand side is evaluated completely, and then the individual values of the tuple are assigned to  $x, y, z$  left-to-right (length must be equal on both sides)

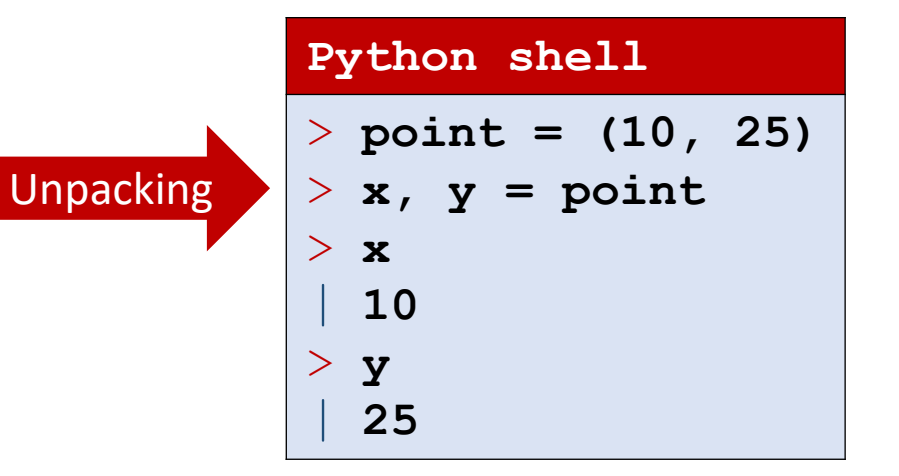

### Nested tuple/lists assignments

■ Let hand side can be nested (great for unpacking data)

$$
(x, (y, (a[0], w)), a[1])
$$
  
= 1, (2, (3, 4)), 5

■ [...] and (...) on left side matches both lists and tuples of equal length (but likely you would like to be consistent with type of parenthesis)

```
> two_points = [(10, 25), (30, 40)]
> (x1, y1, x2, y2) = two points
  | ValueError: not enough values to 
  unpack (expected 4, got 2)
> ((x1, y1), (x2, y2)) = two points
> a = [None, None]
> v = ((2, (3, 4)), 5)
> ((y, (a[0], w)), a[1]) = v
> a
| [3, 5]
> [x, y, z] = (3, 5, 7)> (x, y, z) = [3, 5, 7]
> [\mathbf{x}, (\mathbf{y}, \mathbf{z}), \mathbf{w}] = (1, [2, 3], 4)> [\mathbf{x}, (\mathbf{y}, \mathbf{z}), \mathbf{w}] = (1, [2, (5, 6)], 4)> z
  | (5, 6)
```
## Unpacking a sequence with one element

**Python shell** > **x = [42] # simple assignment** > **x** | **[42]** > **x, = [42] # unpacking, implicit parenthesis** > **x** | **42** > **(x,) = [42] # unpacking** > **x** | **42** > **x, = [1, 2, 3]** | **ValueError: too many values to unpack (expected 1)**

### Tuples vs lists: **a += b**

#### ■ Lists

Extends existing list, i.e. same as  $a$ . extend (b)

#### ■ Tuples

Must create a new tuple  $a + b$  and assign to a (since tuples are immutable)

```
Python shell
> (1, 2) + (3, 4)
 | (1, 2, 3, 4)
> x = [1, 2]> y = x
> y += [3, 4]
> y
| [1, 2, 3, 4]
> x
| [1, 2, 3, 4]
> x = (1, 2)> y = x> y += (3, 4)
> y
| (1, 2, 3, 4)
> x
 | (1, 2)
```
#### More on **+=** on lists

**E** Since  $a \neq b$  is the same as  $a \cdot e$  x tend (b) we can also do

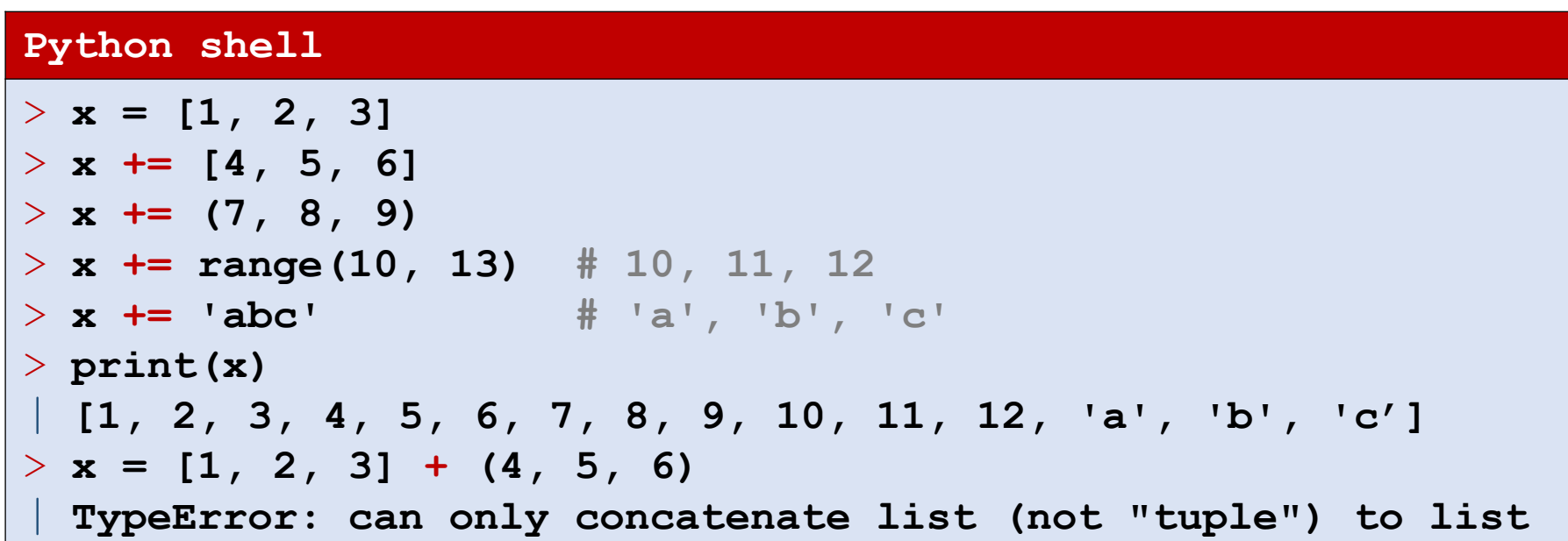

■ For tuples  $+=$  only accepts tuples

## **\***variable assignment

- **EXECT:** For a tuple of variable length a single \**variable name* on the left side will be assigned a list of the remaining elements not matched by variables preceding/following  $*$
- *Example*

$$
a, *b, c = t
$$

is equivalent to

$$
a = t[0] \nb = t[1:-1] \nc = t[-1]
$$

**There can be a single**  $*$  **in a left-hand-side** tuple (but one new  $*$  in each nested tuple)

```
Python shell
> (a, *b, c, d) = (1, 2, 3, 4, 5, 6)
> b
| [2, 3, 4]
> (a, *b, c, d) = (1, 2, 3)> b
 | []
> (a, *b, c, d) = (1, 2)| ValueError: not enough values to 
 unpack (expected at least 3, got 2)
> v = ((1,2,3),4,5,6,(7,8,9,10))
> ((a, *b), *c, (d, *e)) = v
> b
| [2, 3]
> c
| [4, 5, 6]
> e
| [8, 9, 10]
> head, *tail = [1, 2, 3, 4]
> head
 | 1
> tail
| [2, 3, 4]
```
#### Question – What is  $\mathbf{b}$  ?

#### $(*a, (b,),c) = ((1,2),((3,4)),((5,)),(6))$

a)  $(1, 2)$ b)  $(3, 4)$ c) 5  $\left(\begin{array}{c} \circ & \circ \\ \circ & \circ \end{array}\right)$ d)  $(5, )$ e) (6) f) Don't know

**Python shell**  $\Rightarrow$   $(*a,(b),(c) = ((1,2),((3,4)),((5,))),(6))$ > **a** | **[(1, 2), (3, 4)]** > **b** | **5** > **c** | **6**

## **\*** in list and tuple construction

- When constructing a list or tuple you can insert zero or more elements from another list/tuple/sequence by inserting \**expression*
- There can be an arbitrary number of  $*$  expressions in a tuple or list construction

#### **Python shell**  $> A = (1, 2, 3)$  $>$  **B** = ['**B**', 'C']  $> L = [A, B, 4, 5]$ > **L** | **[(1, 2, 3), ['B', 'C'], 4, 5]** > **len(L)** | **4**  $> L = [\star A, \star B, 4, 5]$ > **L** | **[1, 2, 3, 'B', 'C', 4, 5]** > **len(L)** | **7**  $>$  (\*A, \*B, 4, 5) | **(1, 2, 3, 'B', 'C', 4, 5)**

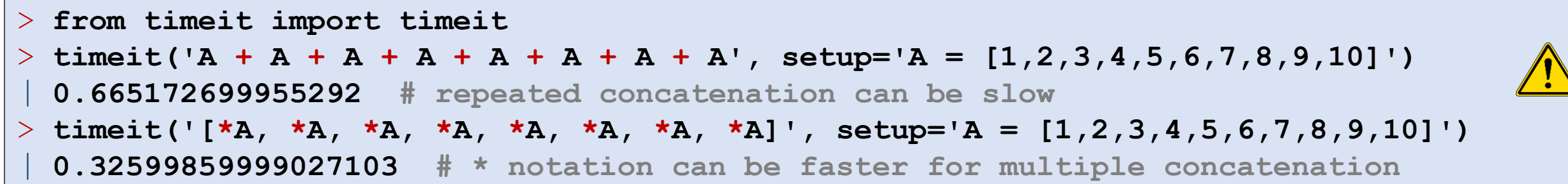

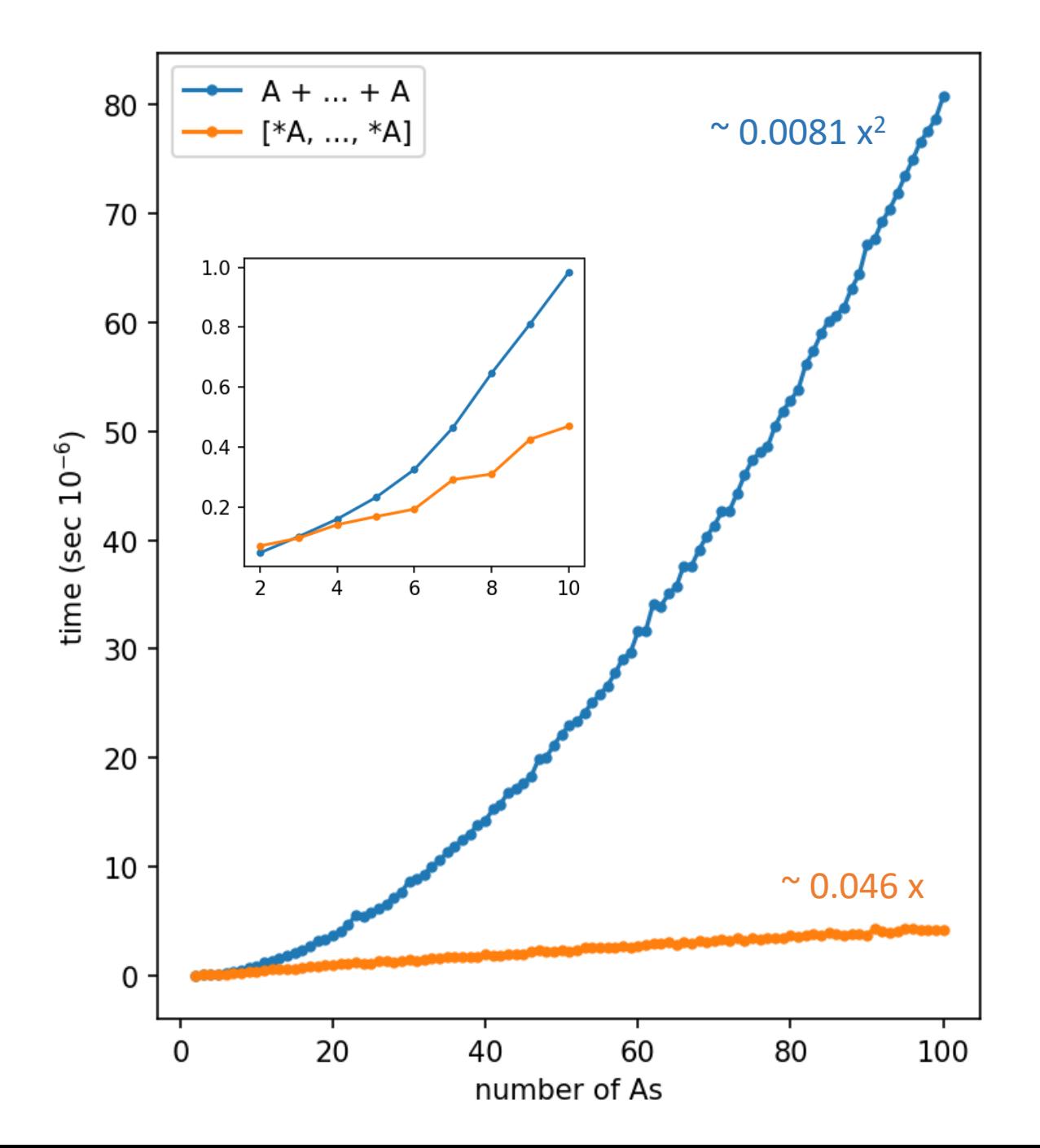

#### **list\_catenation.py**

```
import matplotlib.pyplot as plt
from timeit import timeit
ns = range(2, 101)
P, S = [], []
for n in ns:
    setup = 'A = list(range(10))'plus = ' + '.join([ 'A' ] * n)star = '[' + ', '.join(['*A'] * n) + ']'P.append(timeit(plus, setup=setup))
    S.append(timeit(star, setup=setup))
plt.plot(ns, P, '.-', label='A + ... + A')
plt.plot(ns, S, '.-', label='[*A, ..., *A]')
plt.legend()
plt.ylabel('time (sec $10^{-6}$)')
plt.xlabel('number of As')
plt.show()
```
## List comprehension (cool stuff)

#### ■ Example:

```
[x * x for x in [1, 2, 3]]returns
         [1, 4, 9]
```
■ General

[*expression* for *variable* in *sequence*]

returns a list, where *expression* is computed for each element in *sequence* assigned to *variable*

```
> [2*x for x in [1,2,3]]
| [2, 4, 6]
> [2*x for x in (1,2,3)]
| [2, 4, 6]
> [2*x for x in range(10,15)]
| [20, 22, 24, 26, 28]
> [2*x for x in 'abc']
| ['aa', 'bb', 'cc']
> [(None, None) for _ in range(2)]
  | [(None, None), (None, None)]
```
## List comprehension (it's just syntactic sugar…)

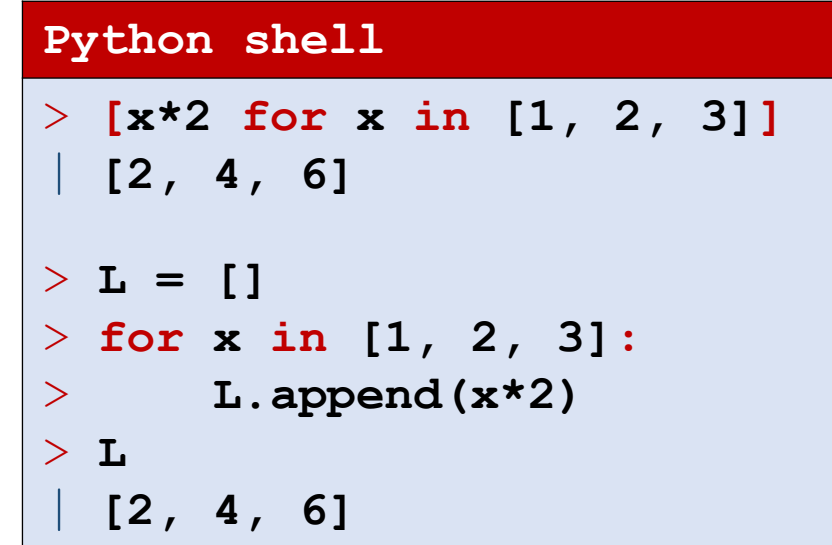

# List comprehension (more cool stuff)

■ Similarly to the left-hand-side in assignments, the variable part can be a (nested) tuple of variables for unpacking elements:

[*expression* for *tuple of variables* in *sequence*]

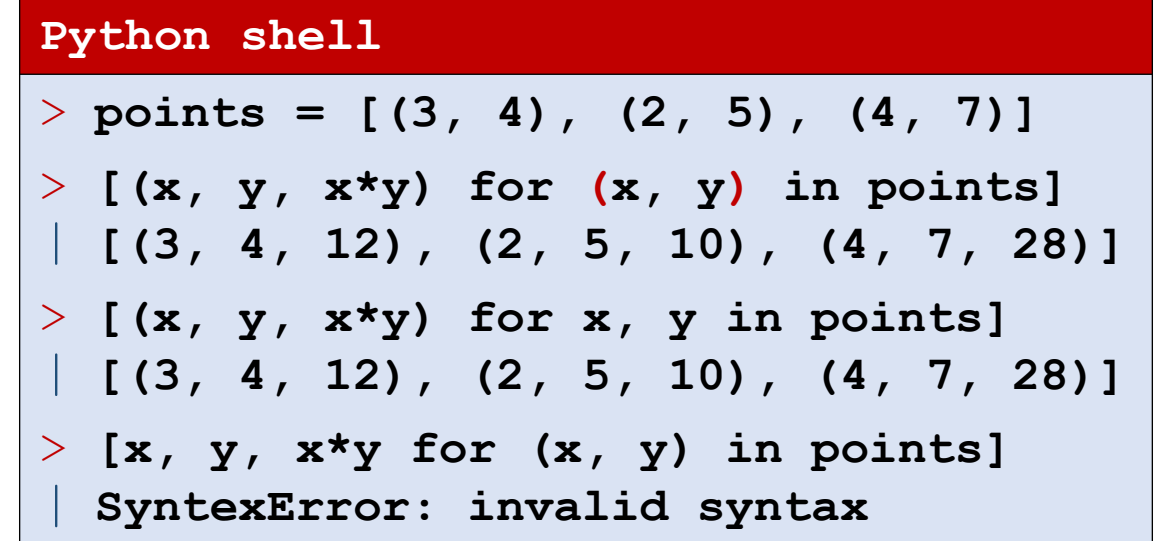

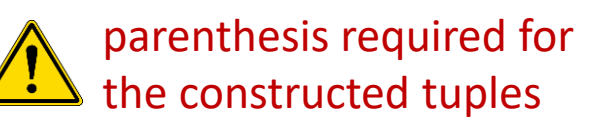

### List comprehension – for-if and multiple for

■ List comprehensions can have nested for-loops

 $[expression for v<sub>1</sub> in s<sub>1</sub> for v<sub>2</sub> in s<sub>2</sub> for v<sub>3</sub> in s<sub>3</sub>]$ 

- Can select a subset of the elements by adding an if-condition [*expression* for *v*<sup>1</sup> in *s*<sup>1</sup> if *condition*]
- and be combined...

```
Python shell
> [(x, y) for x in range(1, 3) for y in range(4, 6)]
   | [(1, 4), (1, 5), (2, 4), (2, 5)]
> [x for x in (1, 2) for x in (4, 5)]
   | [4, 5, 4, 5]
 \{x \text{ for } x \text{ in } \text{range}(1, 101) \text{ if } x \text{ } 7 == 1 \text{ and } x \text{ } 5 == 2\}| [22, 57, 92]
   > [(x, y, x*y) for x in range(1, 11) if 6 <= x <= 7 for y in range(x, 11) if 6 <= y <= 7 and not x == y]
   | [(6, 7, 42)]
```
### Question – What will print the same?

points =  $[(3, 7), (4, 10), (12, 3), (9, 11), (7, 5)]$ print( $[(x, y)$  for x, y in points if  $x < y]$ )

- a) print( $[x, y for x, y in points if x < y]$ )
- b) print( $[(x, y)$  for p in points if  $p[0] < p[1]$ )
- c) print([p for p in points if  $p[0] < p[1]]$ )  $\left( \circ \circ \right)$ 
	- d) print( $[[x, y]$  for x, y in points if  $x < y]$ )
	- e) Don't know

# any, all

 $\blacksquare$  any (L) checks if at least one element in the sequence  $L$  is true (list, tuple, ranges, sequence, strings, ...)

any([False, True, False])

 $\blacksquare$  all(L) checks if all elements in the sequence L are true

all([False, False, True])

**E** any and all return True or False

#### **Python shell**

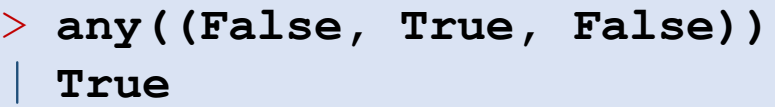

- > **any([False, False, False])** | **False**
- > **any([])** | **False**
- > **all([False, False, True])** | **False**
- > **all((True, True, True))** | **True**

$$
\begin{array}{|c|} \hline \cdot & \text{all ( () )} \\ \hline \text{ | True} \end{array}
$$

$$
> L = (7, 42, 13)
$$

 $>$  any ([x == 42 for x in L]) | **True**

$$
\begin{array}{|l|}\n> all ([x == 42 for x in L])\\
+ False\n\end{array}
$$

# Example – computing primes

```
> [x for x in range(2, 50) if all([x % f for f in range(2, x)])]
| [2, 3, 5, 7, 11, 13, 17, 19, 23, 29, 31, 37, 41, 43, 47]
> [10 % f for f in range(2, 10)]
| [0, 1, 2, 0, 4, 3, 2, 1]
> all([10 % f for f in range(2, 10)]) # == 0 is considered False
| False
> [13 % f for f in range(2, 13)]
| [1, 1, 1, 3, 1, 6, 5, 4, 3, 2, 1]
> all([13 % f for f in range(2, 13)])
 | True
```
#### enumerate

#### list(enumerate(L))

#### returns

#### $[(0, L[0]), (1, L[1]), ..., (len(L) - 1, L[-1])]$

```
> points = [(1, 2), (3, 4), (5, 6)]
> [(idx, x * y) for idx, (x, y) in enumerate(points)]
| [(0, 2), (1, 12), (2,30)]
> L = ('a', 'b', 'c')
> list(enumerate(L))
| [(0, 'a'), (1, 'b'), (2, 'c')]
> L = []
> for idx in range(len(L)):
> L .append((idx, L[idx]))
> print(L_)
| [(0, 'a'), (1, 'b'), (2, 'c')]
> list(enumerate(['a', 'b', 'c'], start=7))
 | [(7, 'a'), (8, 'b'), (9, 'c')]
```
 $\texttt{list}(\texttt{zip}(\mathsf{L}_1, \mathsf{L}_2, ..., \mathsf{L}_k)) = [(\mathsf{L}_1[0], \mathsf{L}_2[0], ..., \mathsf{L}_k[0])\text{ ,} ..., (\mathsf{L}_1[n\text{-}1], \mathsf{L}_2[n\text{-}1], ..., \mathsf{L}_k[n\text{-}1]) ]$ where *n* = min(len(L<sub>1</sub>), len(L<sub>2</sub>),..., len(L<sub>k</sub>))

■ Example ("matrix transpose"): list(zip([1,2,3], [4,5,6], [7,8,9])) returns  $[(1, 4, 7),$ 

$$
\begin{bmatrix} (1, 4, 7), \\ (2, 5, 8), \\ (3, 6, 9) \end{bmatrix}
$$

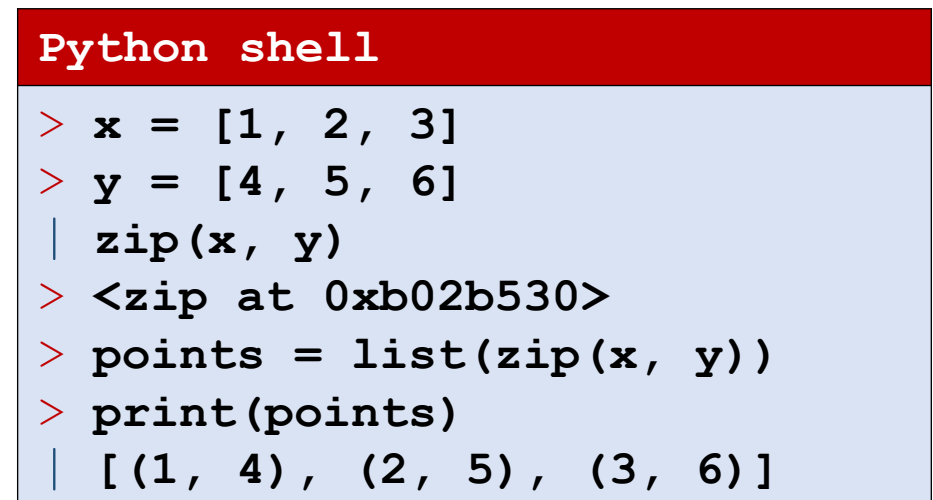

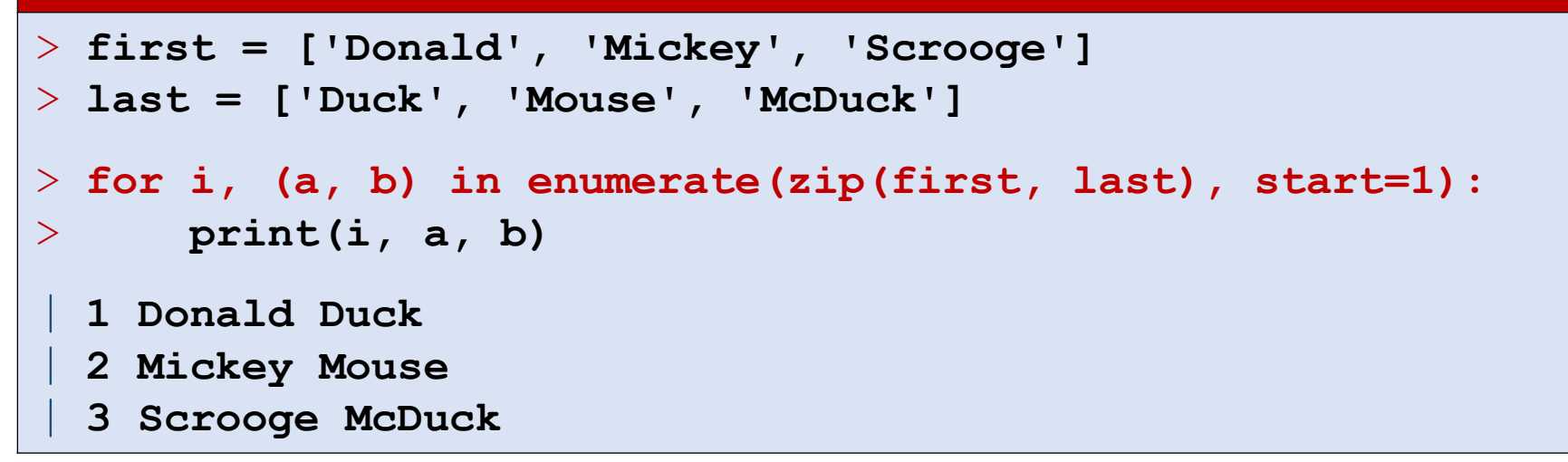

# (Simple) functions

■ You can define your own functions using:

def function-name (var<sub>1</sub>, ..., var<sub>k</sub>): body code

If the body code executes

return *expression*

```
Python shell
> def sum3(x, y, z):
      x + y + z> sum3(1, 2, 3)
  | 6
> sum3(5, 7, 9)
 | 21
> def powers(L, power):
      P = [x^* power for x in L]
      return P
> powers([2, 3, 4], 3)
  | [8, 27, 64]
```
the result of *expression* will be returned by the function. If expression is omitted or the body code terminates without performing return, then None is returned

■ When *calling* a function *name* (*value*<sub>1</sub>,..., *value*<sub>k</sub>) body code is executed with *var*<sub>*i*</sub>=value<sub>*i*</sub>

### Question – What tuple is printed ?

```
def even(x):
    if x \, % 2 == 0:
        return True
    else:
         return False
```
print((even(7), even(6)))

- a) (False, False)
- b) (False, True)  $\left(\begin{array}{c} \circ & \circ \\ \circ & \circ \end{array}\right)$ 
	- c) (True, False)
	- d) (True, True)
	- e) Don't know

### Geometric orientation test

#### **Purpose of example**

- illustrate tuples
- list comprehension
- matplotlib.pyplot
- **•** floats are strange  $\bigwedge$

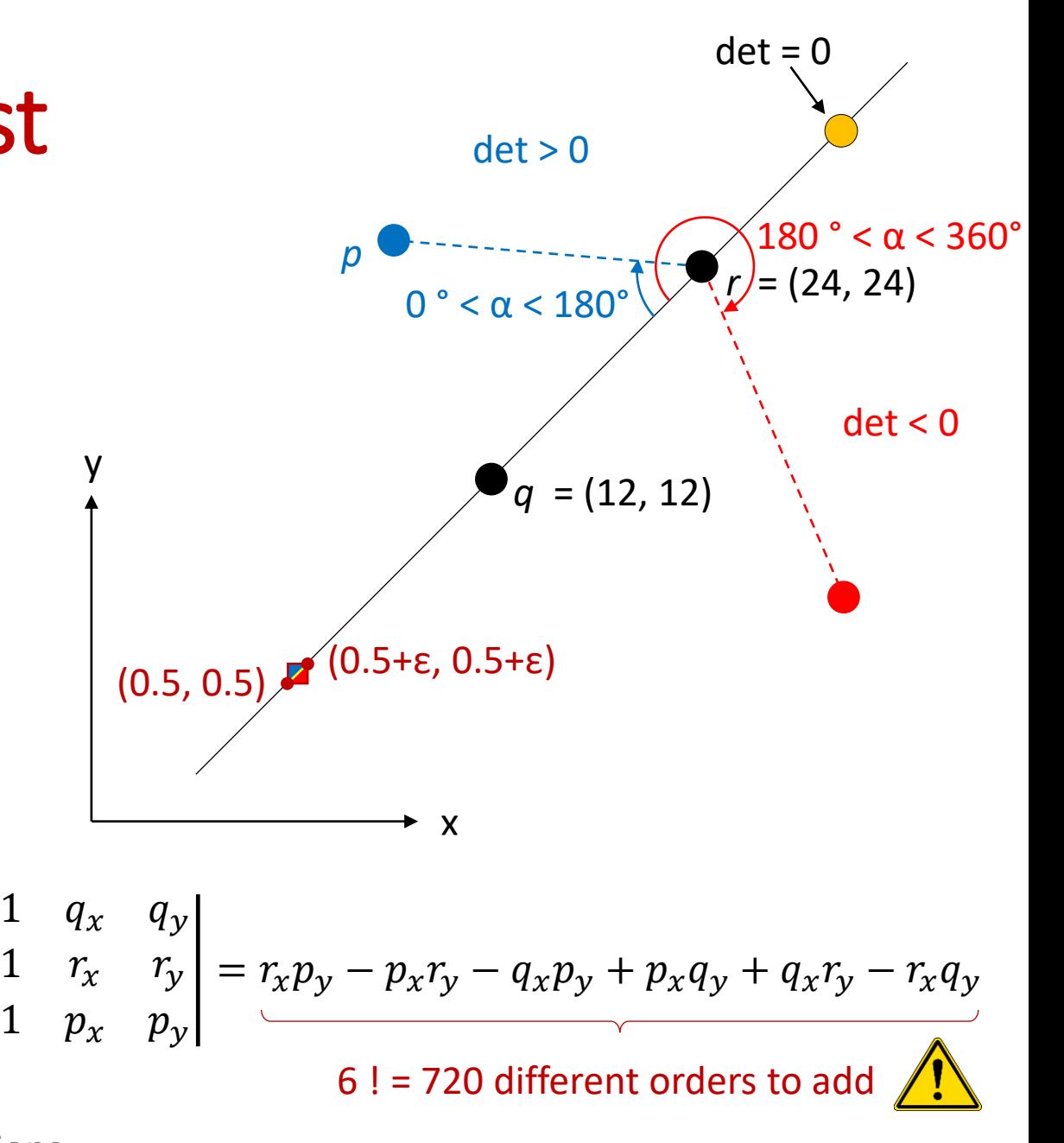

Kettner, Mehlhorn, Pion, Schirra, Yap:

[Classroom Examples of Robustness Problems in Geometric Computations](https://doi.org/10.1007/978-3-540-30140-0_62)

 $det =$ 

#### **sign-plot.py**

#### (0.5000000000000142, 0.5000000000000142)

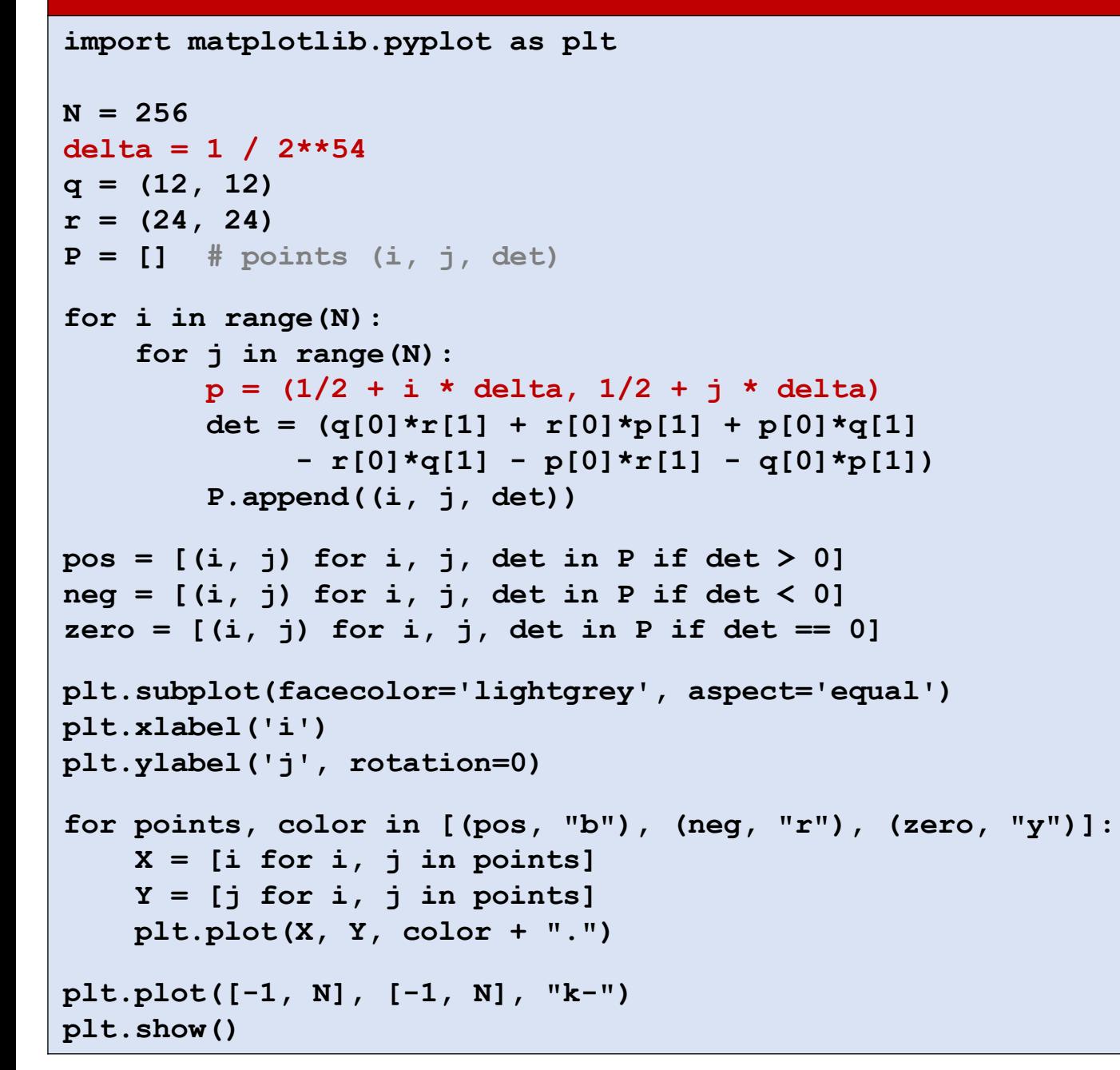

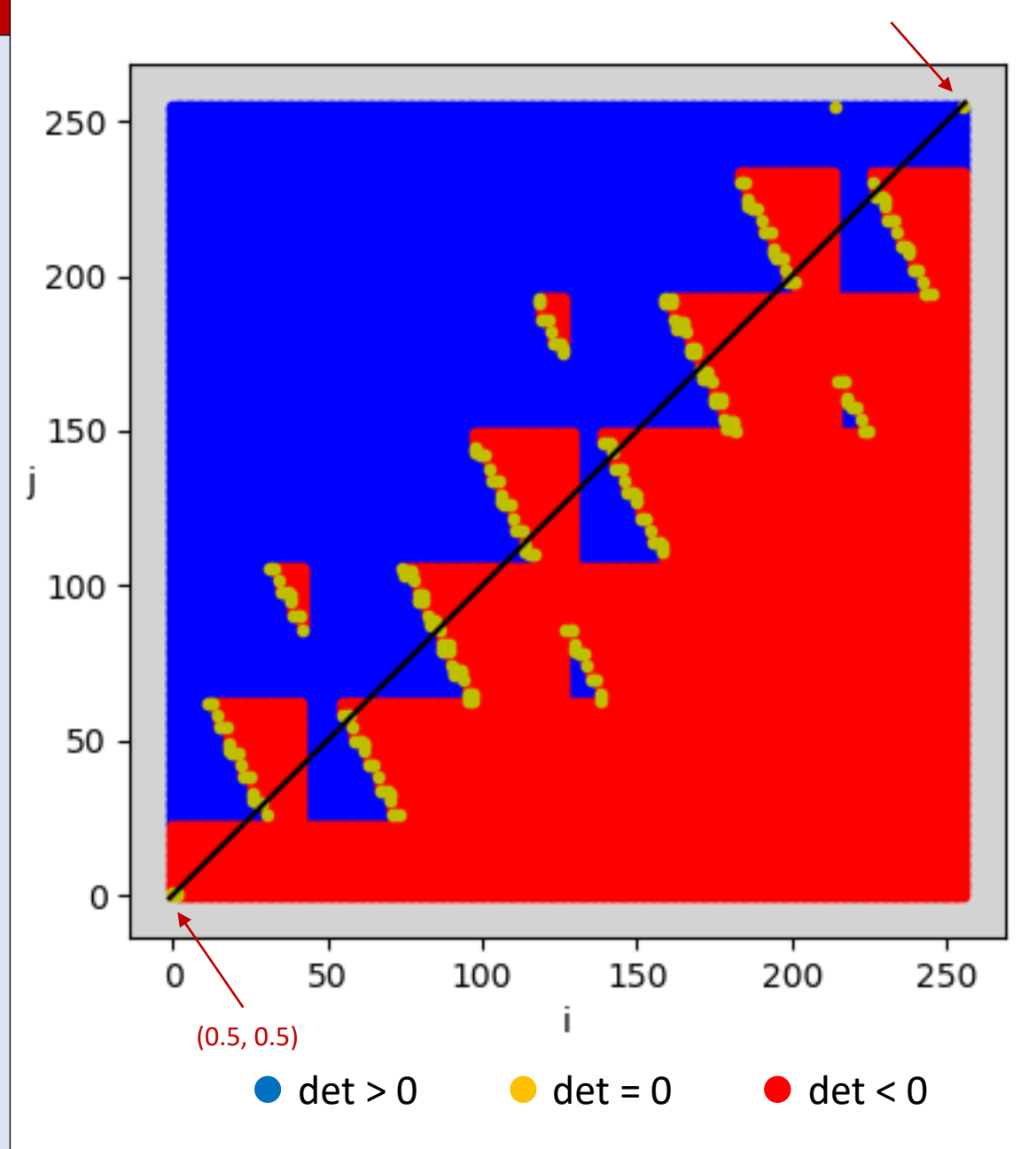

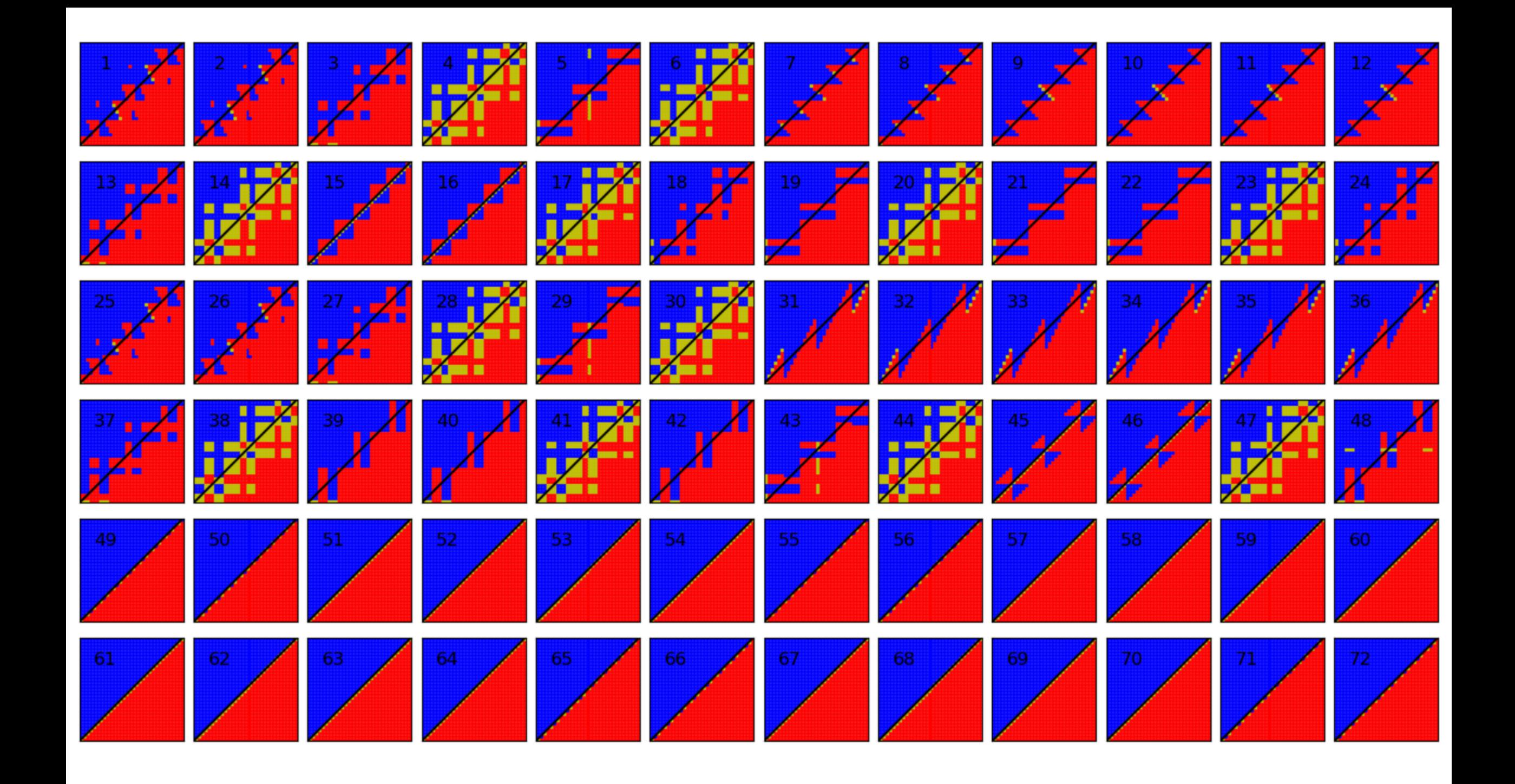

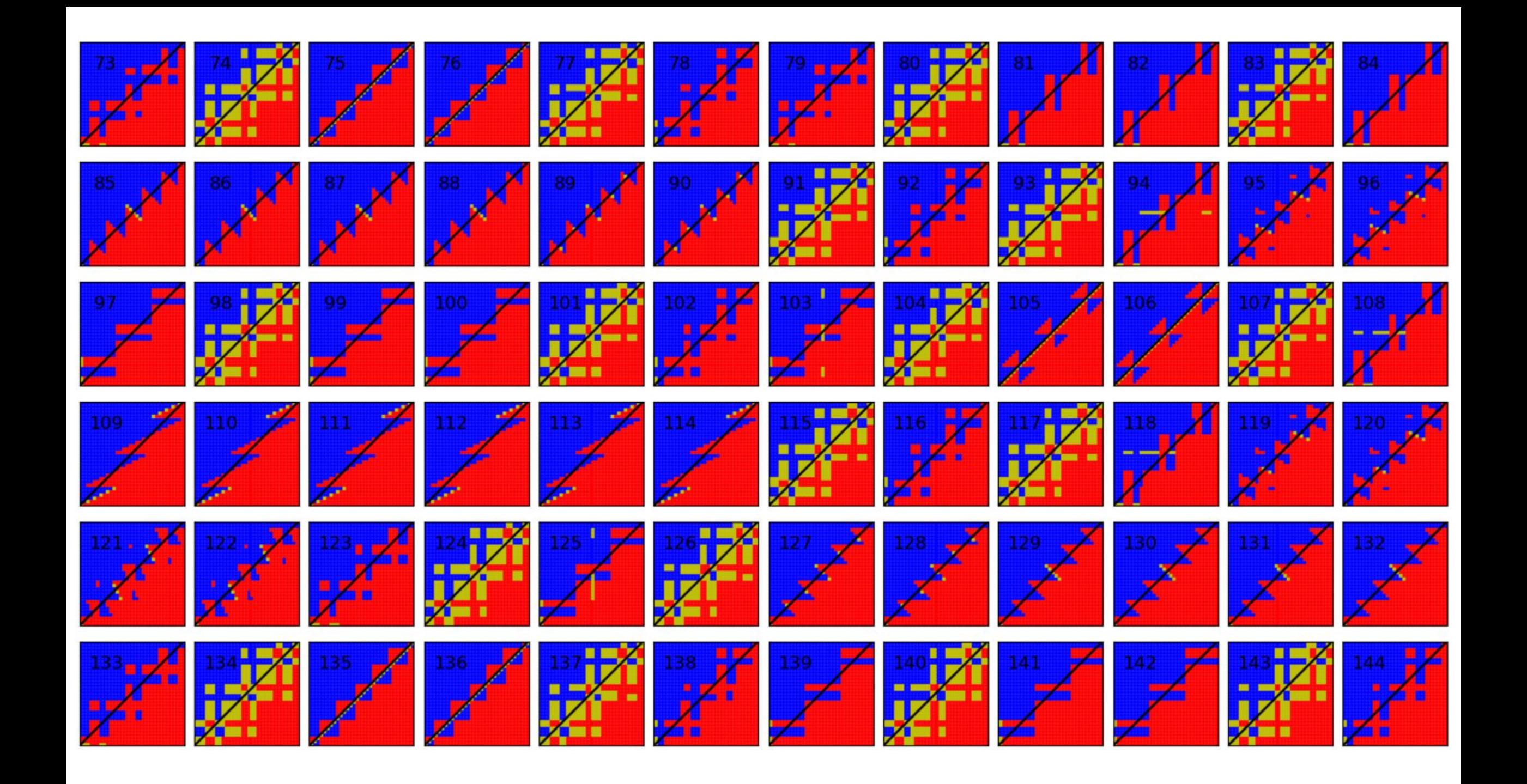

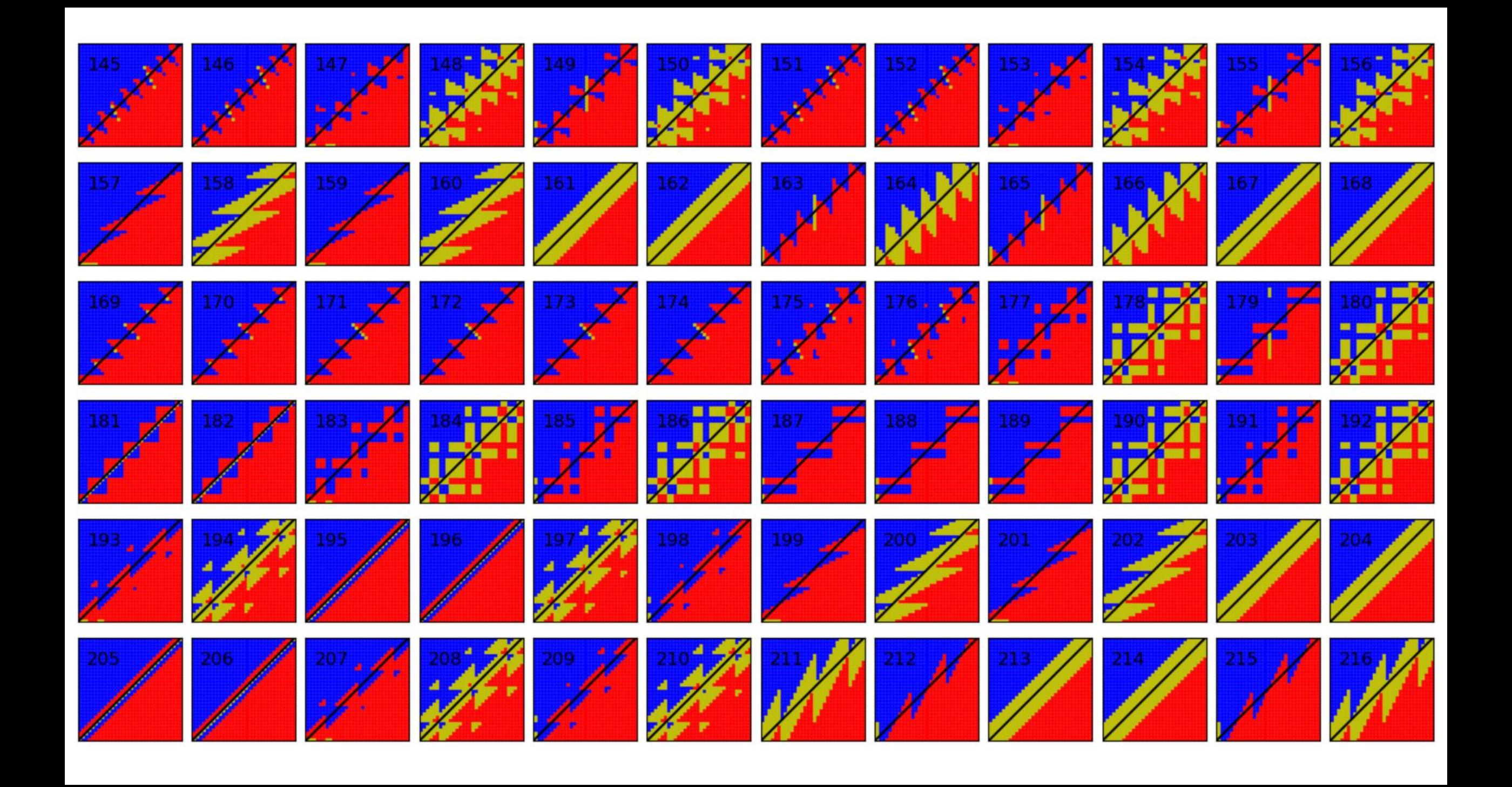

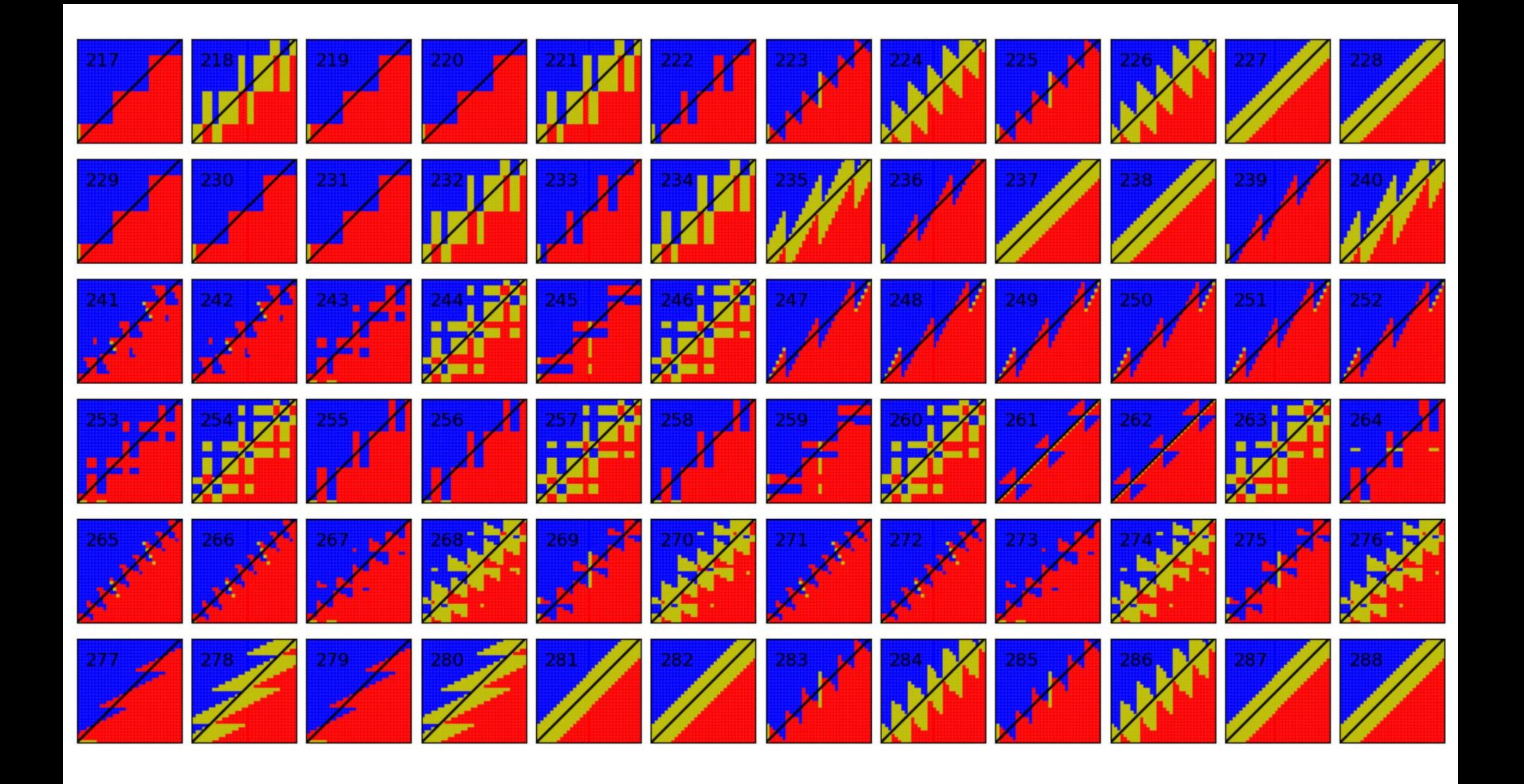

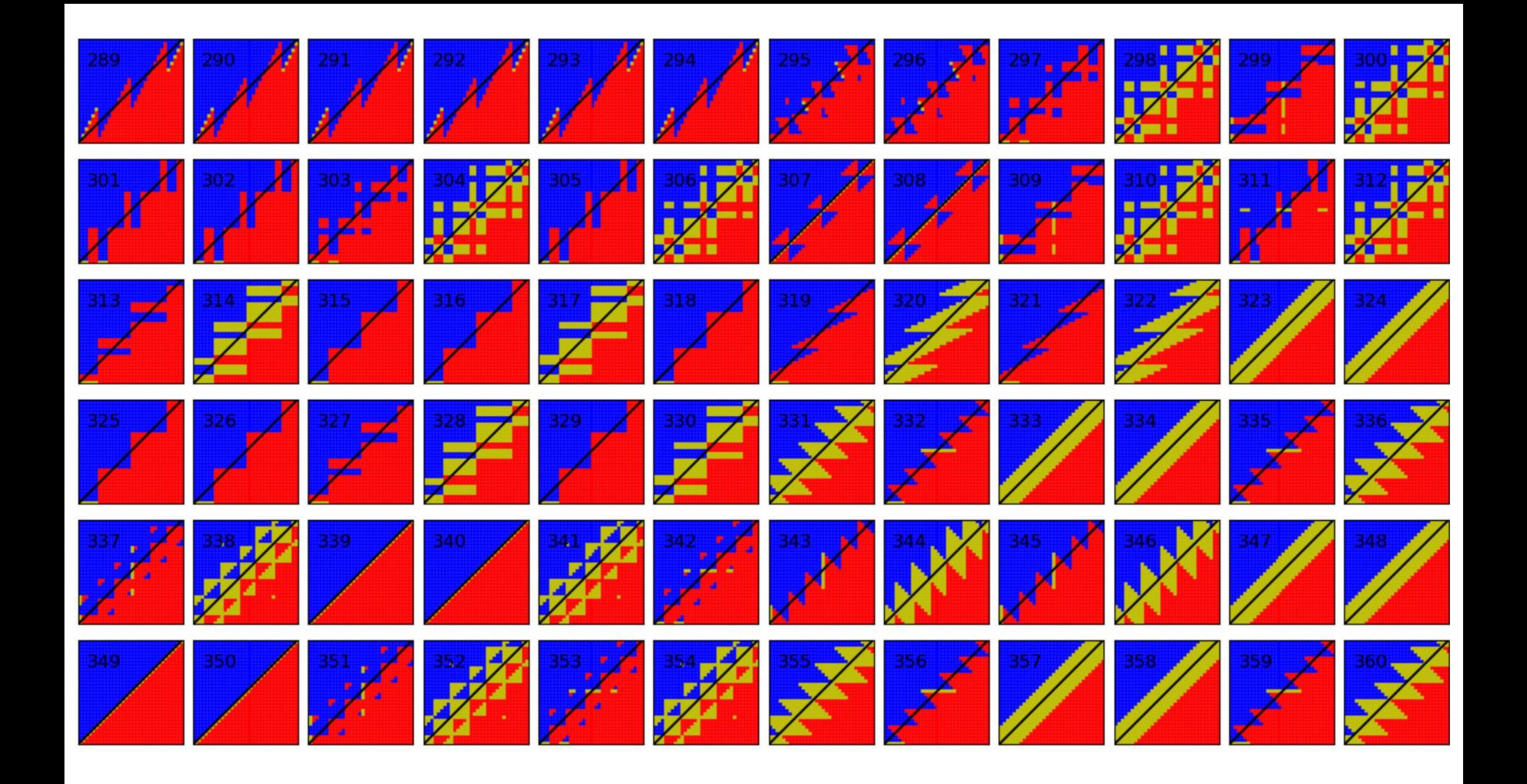

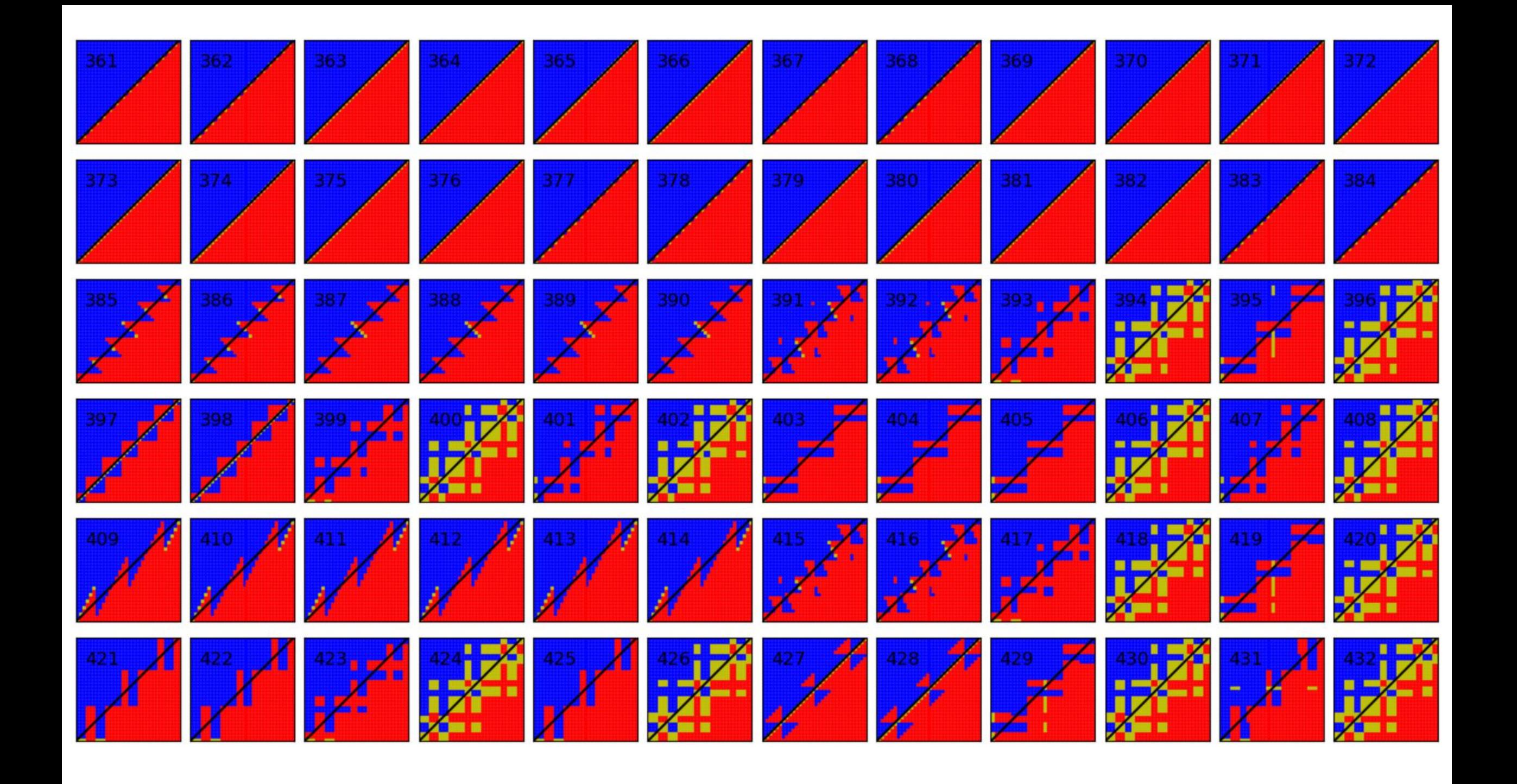

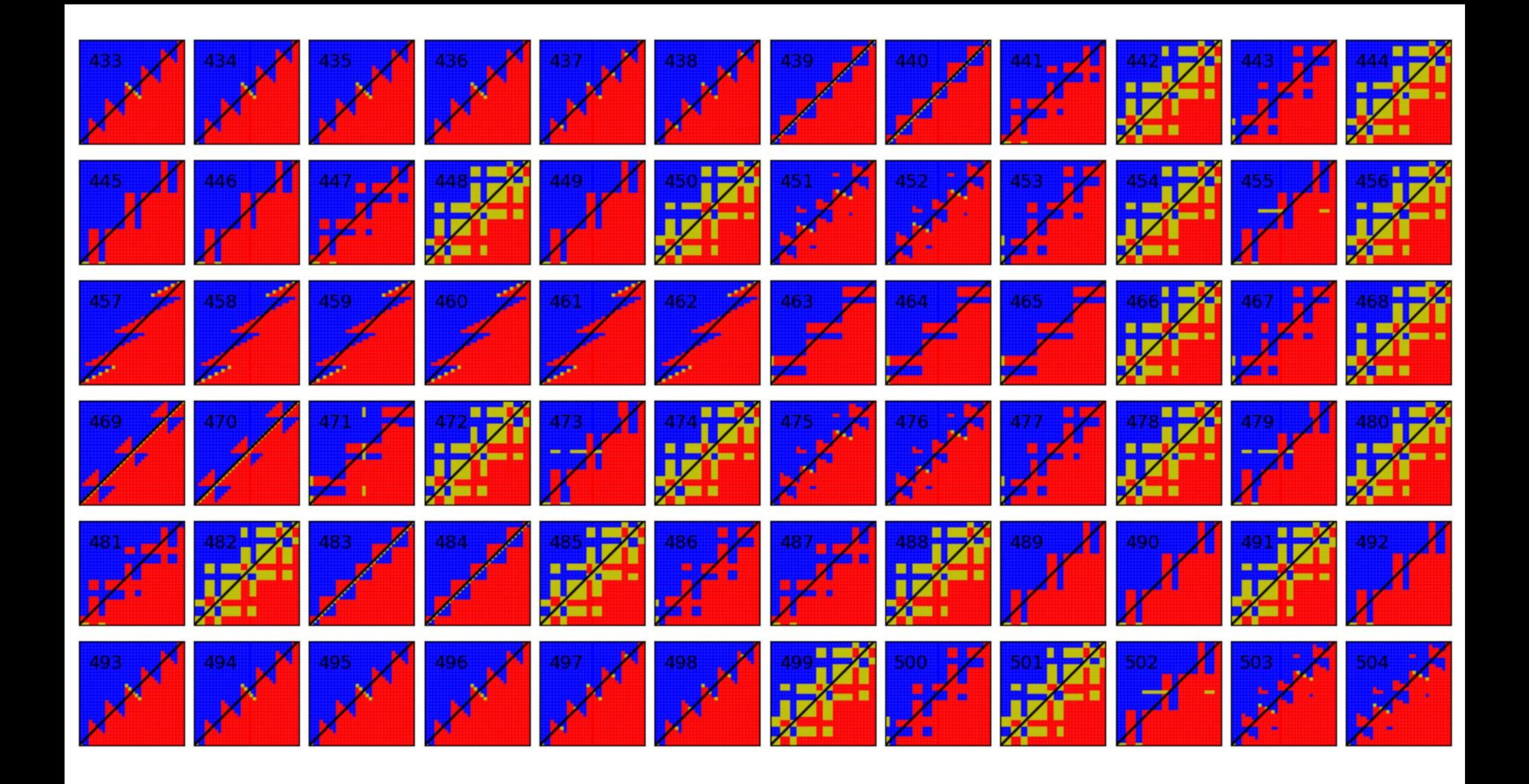

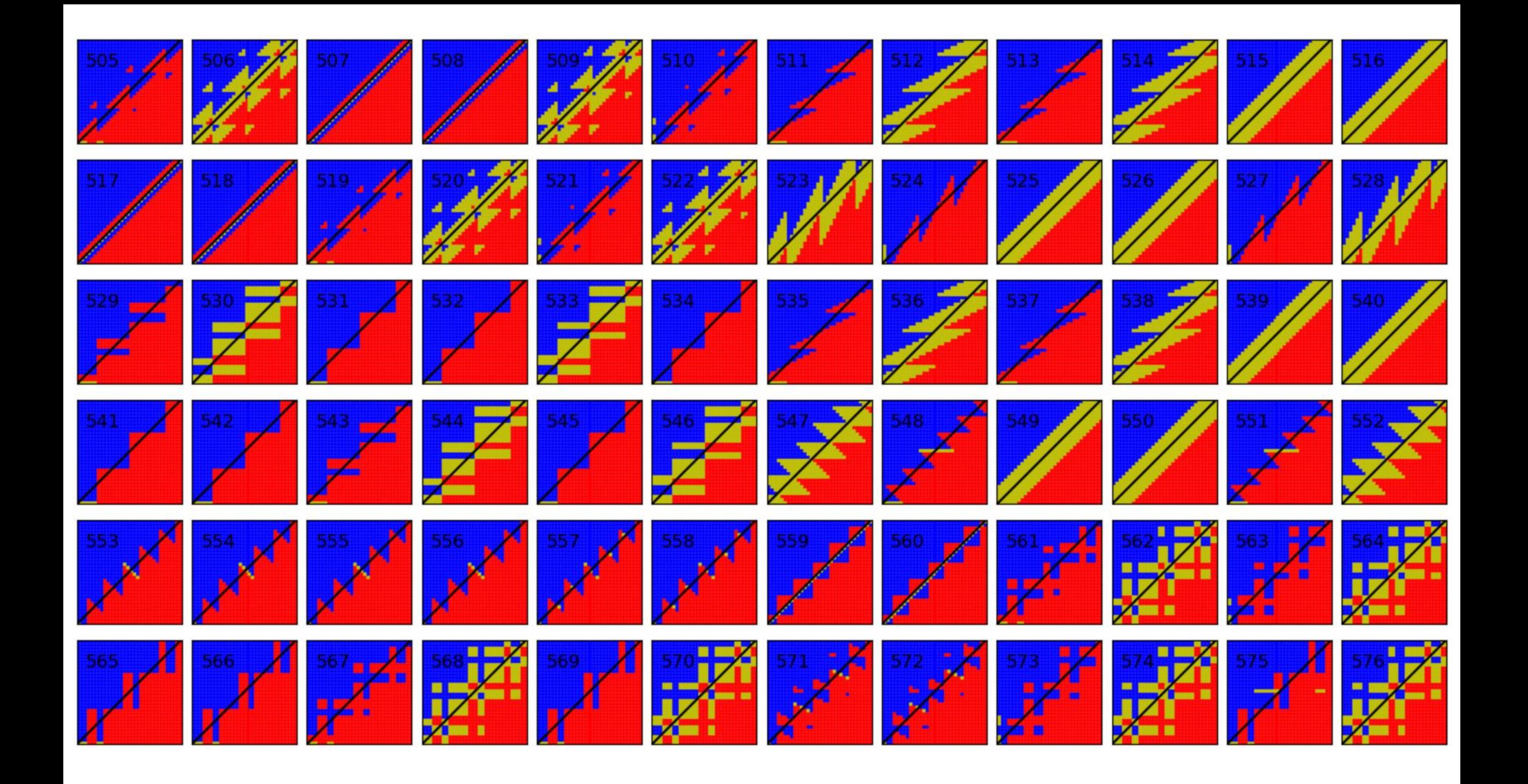

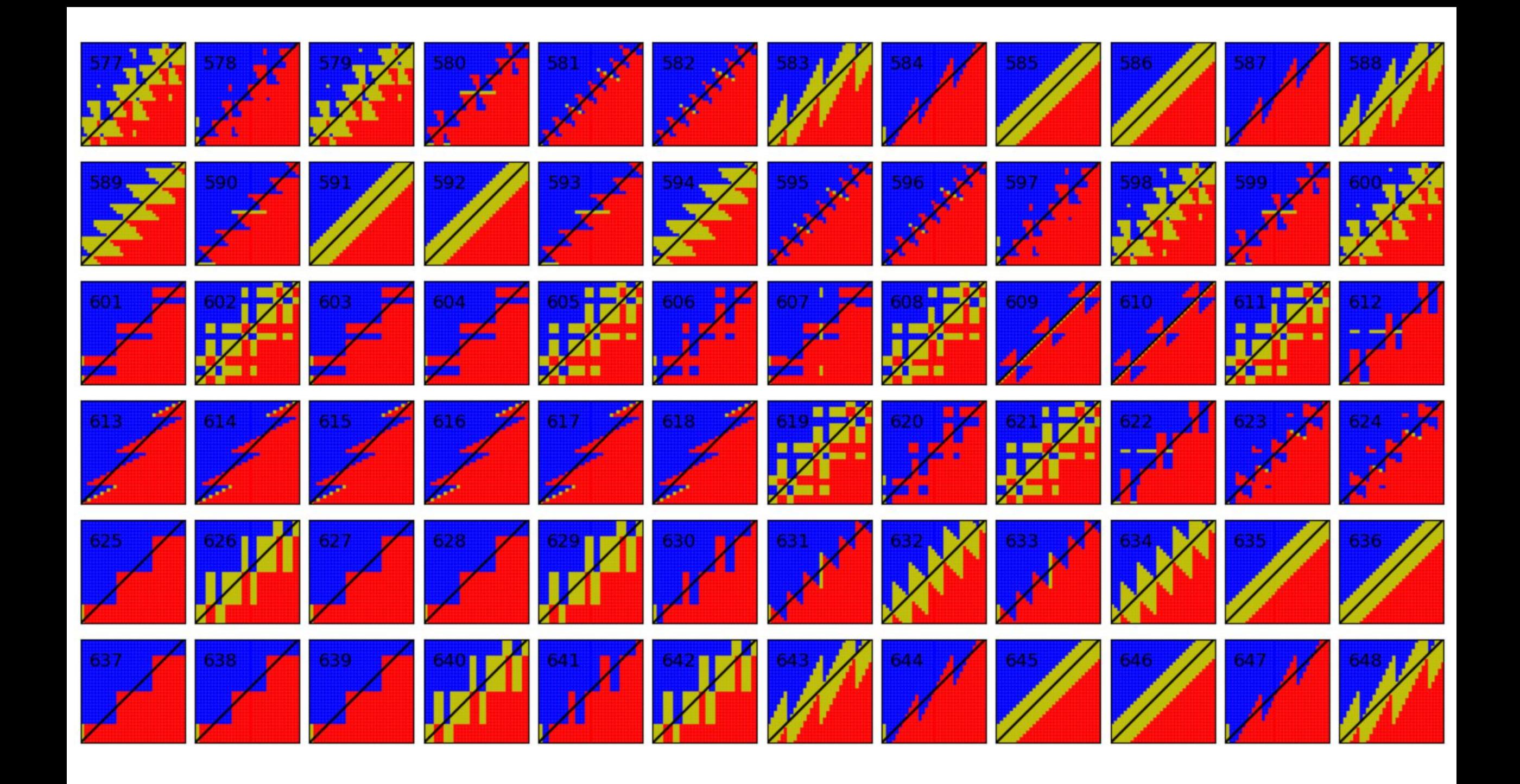

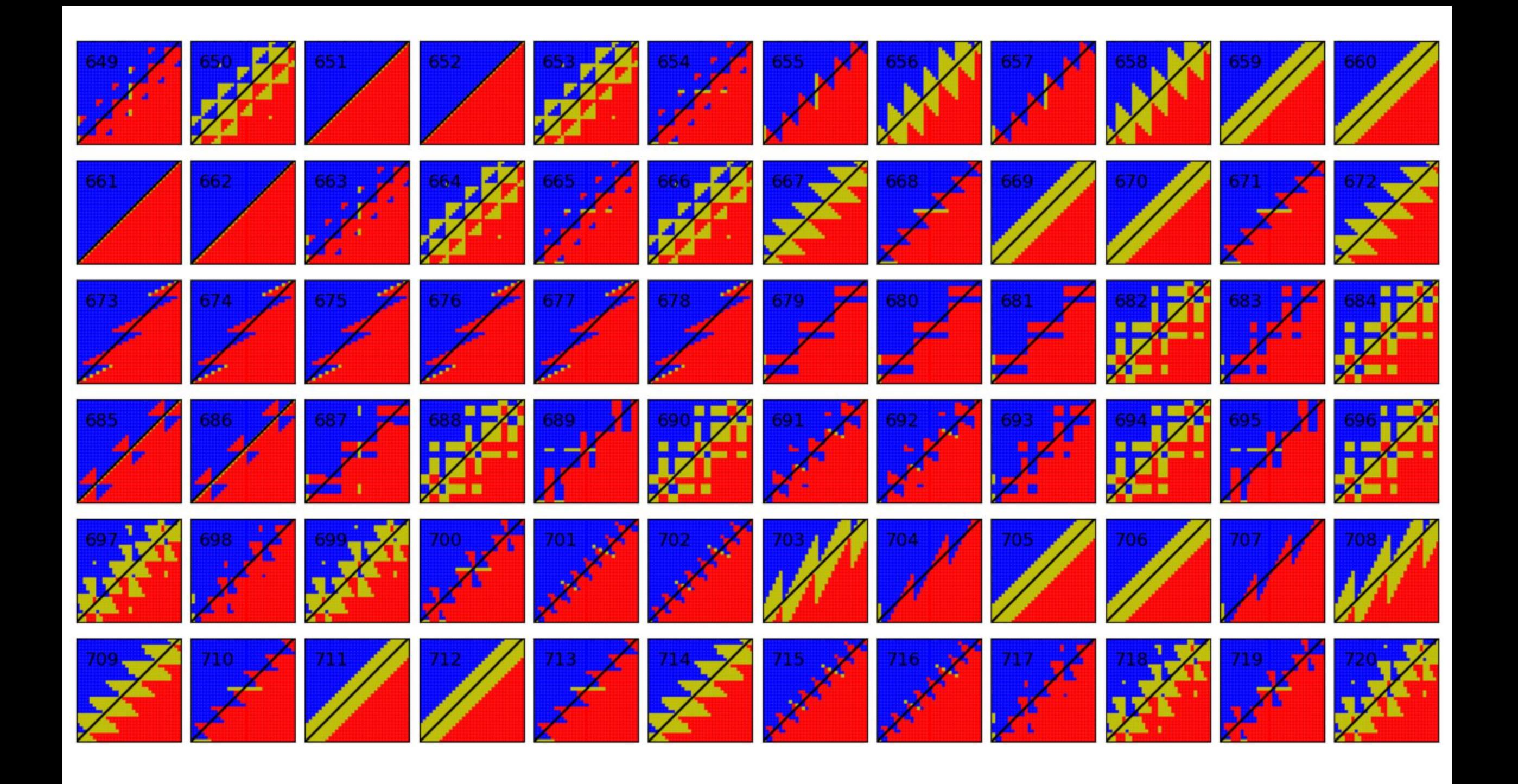